# **Tietokantasovellus**

### **Tietokantasovellus**

- { Kurssin sisältö
- o Suoritustapa
- o Aikataulut
- o Oppimateriaali

#### Tietokantasovellus - Sisältö

- o Kurssilla opetellaan
	- Tietokannan suunnittelua käytännössä
	- · Tietokantaohjelmointia
	- Verkkosovelluksen periaatteita (erityisesti web-sovellus)
	- z Web-käyttöliittymän toteutusperiaatteita
- { Esitietovaatimukset:
	- Tietokantojen perusteet, Ohjelmoinnin perusteet, Ohjelmistotekniikan menetelmät (Ohjelmistojen mallintaminen) (Käyttöliittymät)

## Tietokantasovellus - suoritus

- o Kurssi suoritetaan tekemällä harjoitustyö
	- <sup>z</sup> pieni selainpohjaiseen käyttöliittymään perustuva tietokantasovellus
	- $\bullet$  suunnittelu + toteutus + esittely o kaikki osat vaaditaan

#### Tietokantasovellus - suoritus

- { **Aikatauluhahmotelma:**
- { viikko 1: aiheen täsmennys + yleiskaavio +
- luettelo käyttötapauksista + tietosisältö
- { viikko 2: suunnittelma + tietokannan rakenne + toimiva ympäristö + kannan pystytys
- { viikko 3: käyttöliittymä + hahmotelma ohjelmiston rakenteesta + minitoteutus
- { viikko 4: lisää toiminnallisuutta + käyttöliittymän
- yksityiskohdat { viikko 5: toteutus edistyy, lisää toiminnallisuutta, ohjelmointi, testaus
- { viikko 6: dokumentti, demo
- { viikko 7: työ tarkastukseen
- o viikko 8 tai 9: palaute opiskelijalle

### Tietokantasovellus - suoritus

o Suoritukseen kuuluvat dokumentit:

- Suunnitelma (1-3s)
	- o sovelluksen suunnitelma o viikolla 1-2 (palaute samalla viikolla)
	- o korjattavissa palautteen perusteella,
	- { jotain konkreettista 'paperilla' ei arvostella, mutta annetaan palautetta
- Loppudokumentti
- Suunnitelma+ toteutus dokumentoituna

#### Tietokantasovellus - suoritus

- { Dokumenteissa pyritään tiiviiseen ilmaisuun, joka kuitenkin on
	- Riittävä ratkaisun ymmärtämiseksi
	- · Noudattaa edeltävillä kursseilla opittuja periaatteita (menetelmät & tekniikat)
	- · Oppimateriaalisivulta löytyy dokumentointiohje

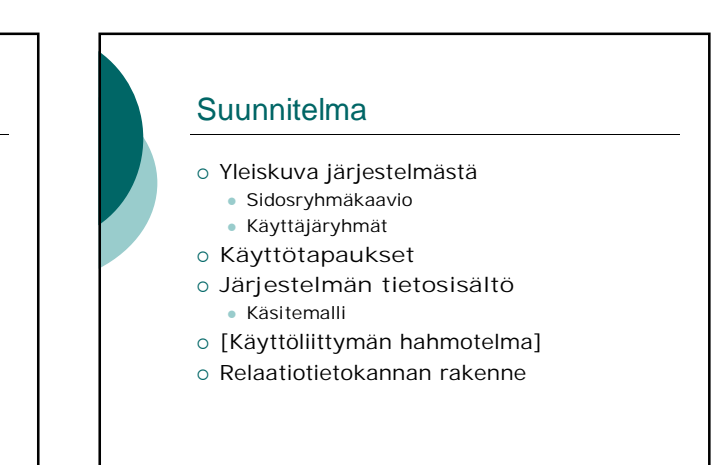

#### **Toteutusdokumentti**

- o Ohjelmiston yleisrakenne
- { Järjestelmän komponentit
- Sivut (staattiset / generoidut)
- Ohjelmat ohjelman tehtävä
- o Asennustiedot
- { Käyttöohje (jos tarpeen)
- { Ohjelmat liitteenä

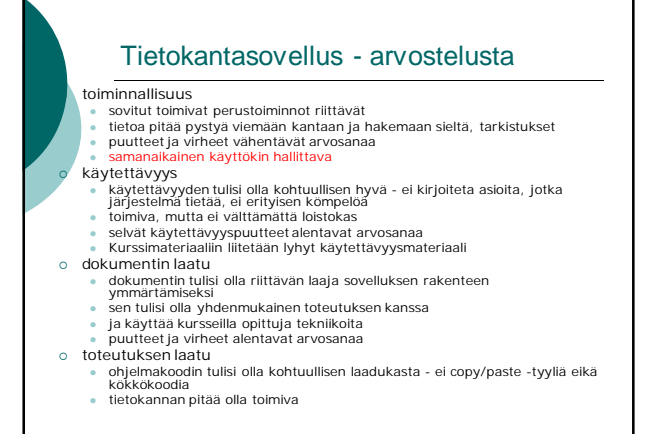

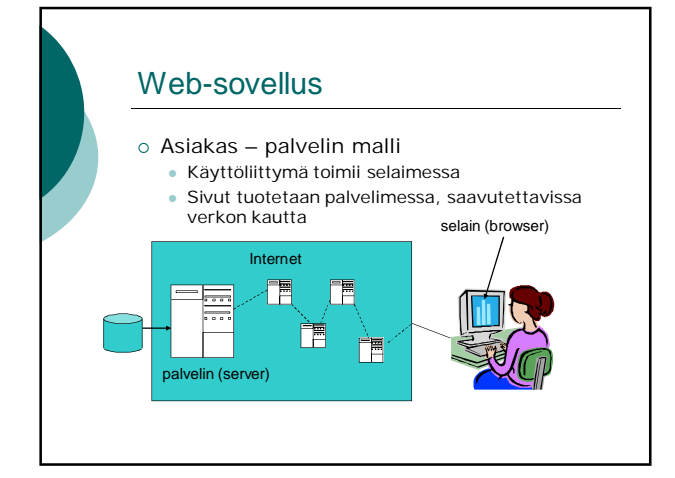

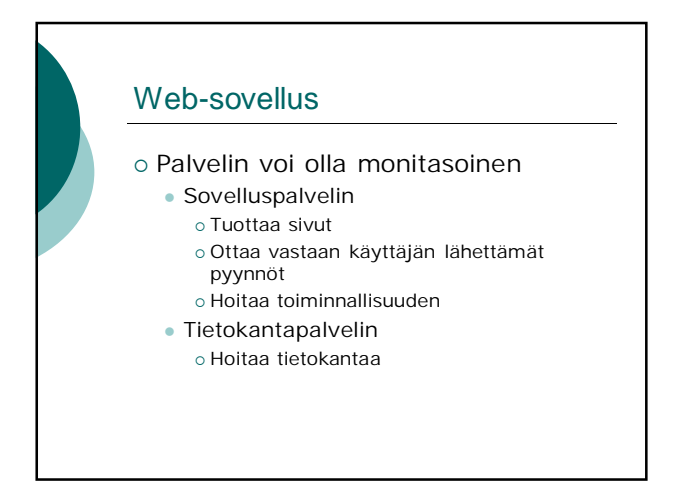

### Web-sovellus

#### { Selain osaa

- z Näyttää **HTML**-kielistä aineistoa mahdollisen tyylimäärittelyn (css) ohjaamana
- Tallentaa ja välittää evästeitä (cookie)
- z Ottaa vastaan käyttäjän syöttämiä lomaketietoja ja välittää ne palvelimelle pyynnön yhteydessä
- z (Suorittaa JavaScript-koodia)
- (Suorittaa appletteja tai muita ladattavia komponentteja, jos käyttäjä sallii ympäristöriippuvaa)

### Web-sovellus

- o Sovelluspalvelimen tehtävänä on tuottaa vastauksia selaimelta tuleviin aineistopyyntöihin
- o Vastaus aineistopyyntöön voi olla • Staattinen sivu
	- Ohjelman dynaamisesti tuottama sivu
		- { Tämän harjoitustyön sivuista pääosa

#### Web-sovellus

- { Aineistopyyntö esitetään URL (universal resource locator) –muodossa
- { Tyypillisesti pyyntö aktivoidaan näpäyttämällä linkkiä tai lähettämällä lomake, johon URL on liitetty.
- o HTML-sivuun voi olla upotettuna aineistopyyntöjä, esim. kuvaviitteet, jotka aktivoituvat automaattisesti ilman käyttäjän toimenpiteitä

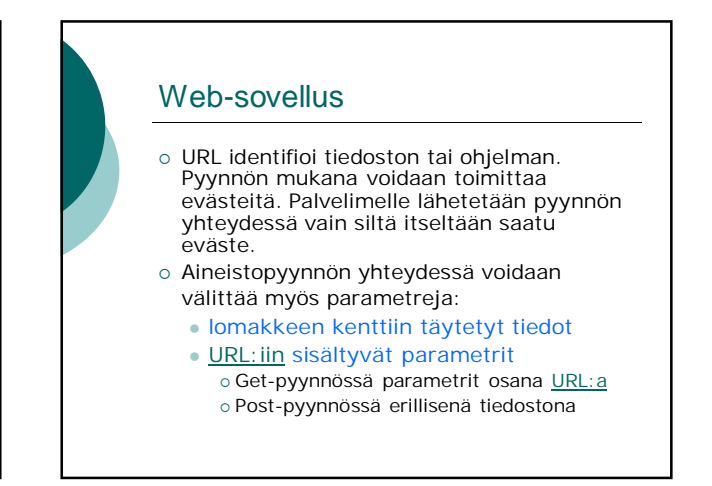

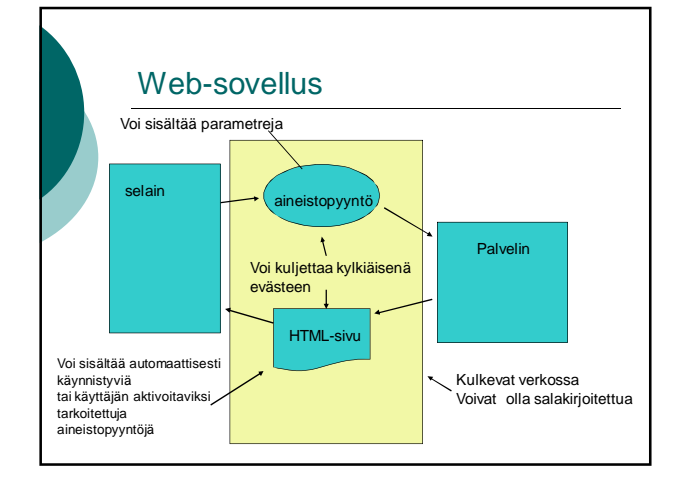

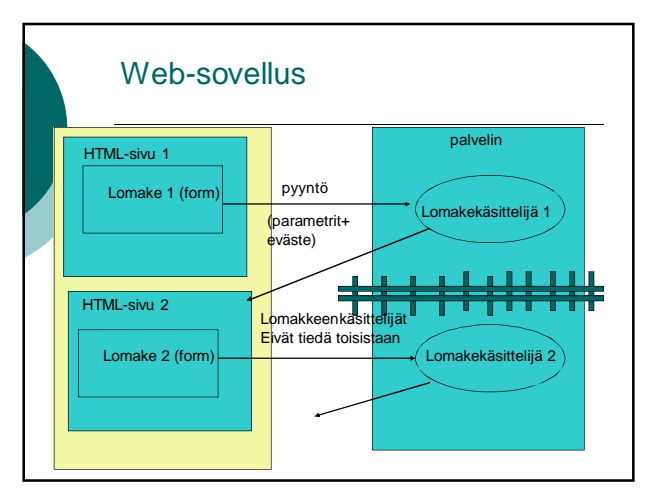

### Web-sovellus

- { Tiedon välittäminen lomakekäsittelijältä toiselle tapahtuu selaimen kautta.
- { Välitettävä tieto voi vähimmillään olla vaikkapa istuntotunnus (evästeenä, lomakkeen piilokenttänä, linkin parametrina). Istuntotunnuksen perusteella voidaan järjestää pääsy palvelimen säilyttämiin istuntokohtaisiin tietoihin.

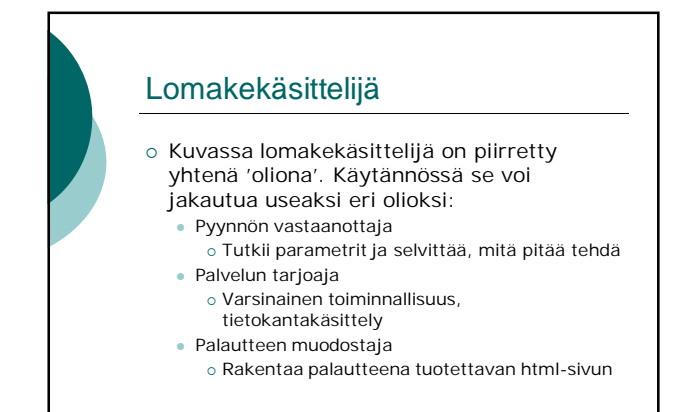

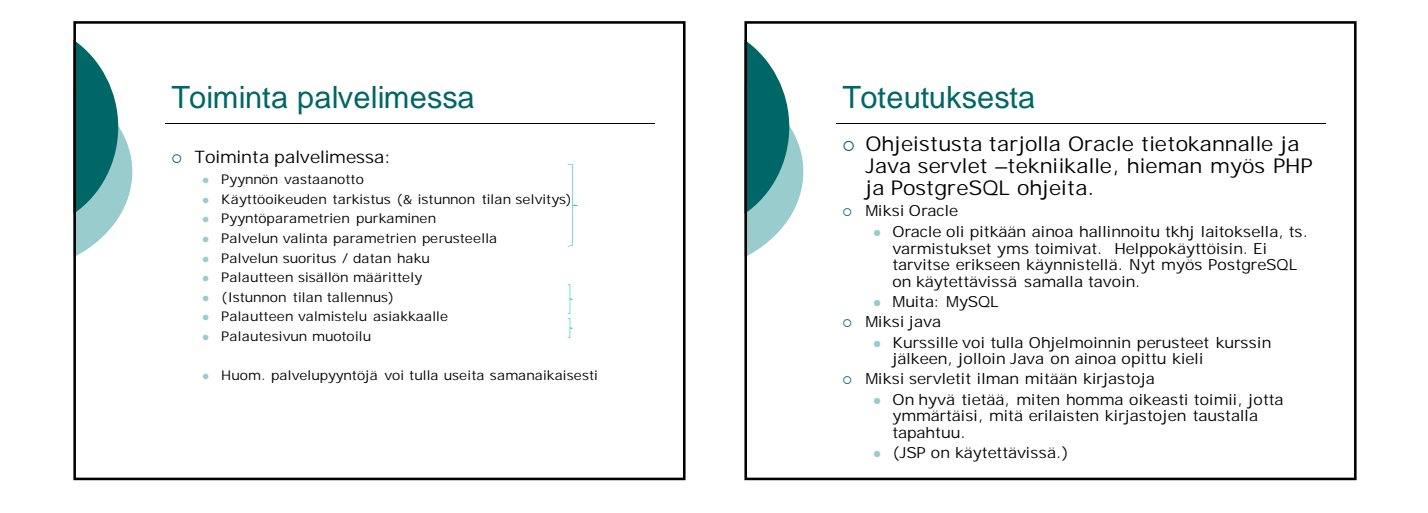